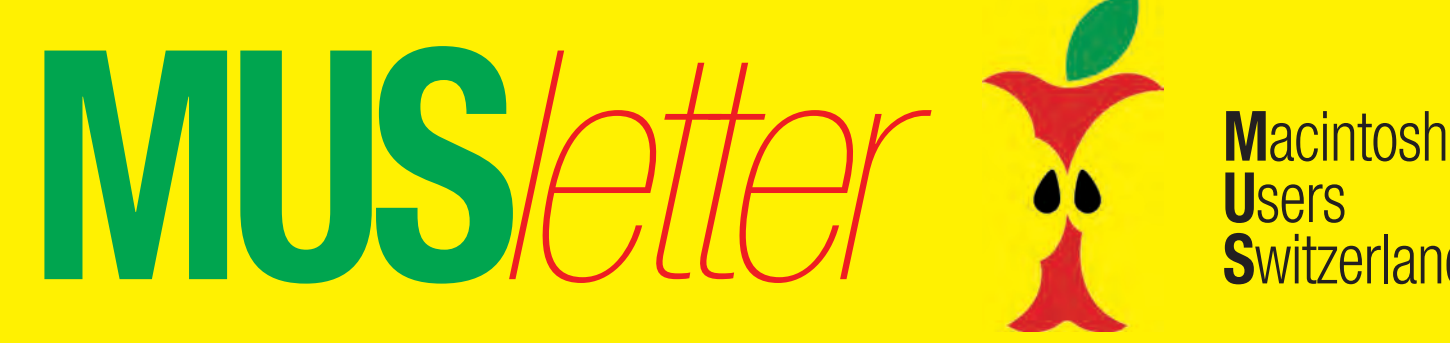

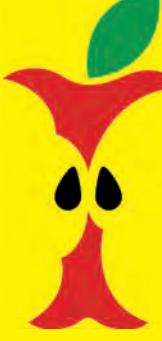

**U**sers **S**witzerland

1

## Termine und Aktualitäten im März 2012 Meshare Knowledge

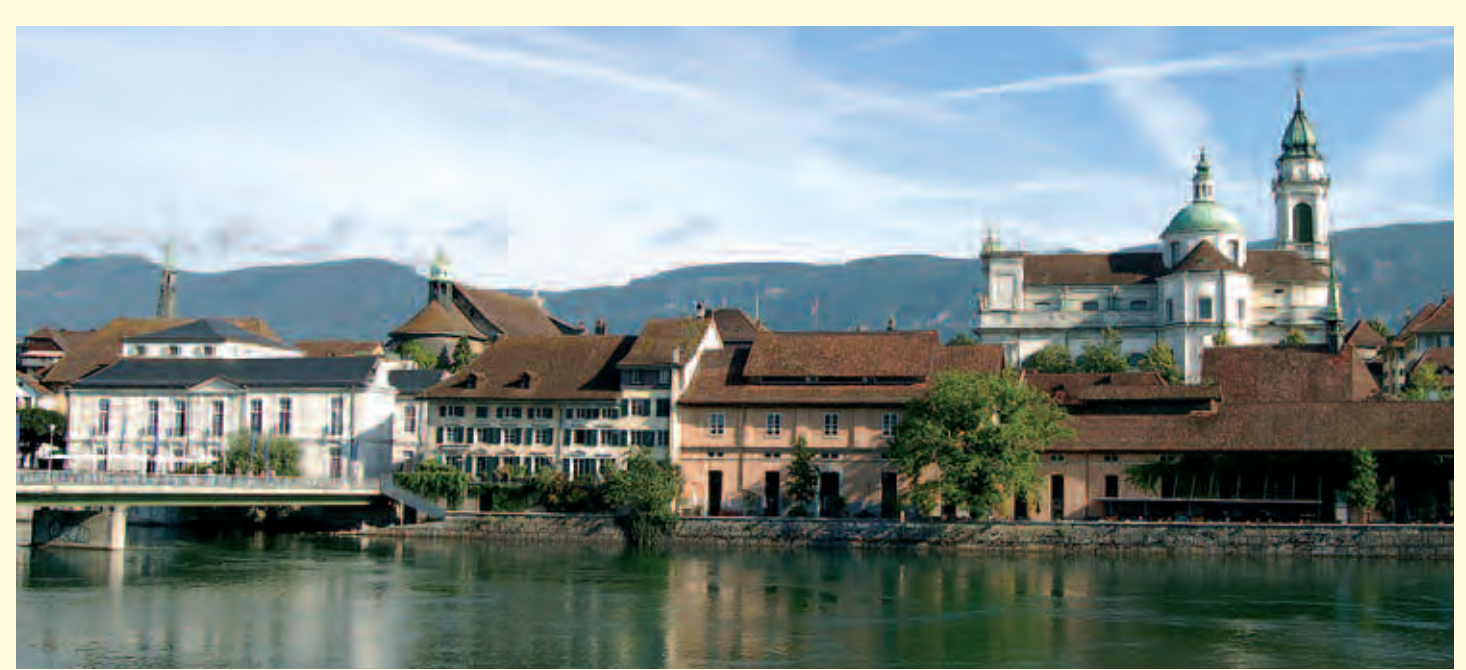

# **Einladung zur MUS-GV in Solothurn**

*Samstag, 31. März 2012: Mittagessen / GV um 12 / 14 Uhr, im Enter-Museum, Zuchwilerstrasse 33, 4500 Solothurn (beim Bahnhof)*

### **Programm**

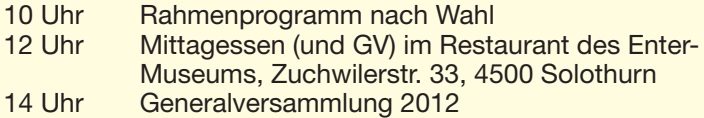

### **Traktandenliste**

- 1. Begrüssung, Mitteilungen
- 2. Wahl der Stimmenzähler, Wahl des Tagespräsidenten (Moderator)
- 3. Protokoll der GV 2011 (im «Falter» Mai/Juni 2011) und http://www.mus.ch/images/pdf-dokumente/protokoll\_gv\_2011.pdf
- 4. Jahresberichte
- 5. Finanzbericht
- 6. Revisorenbericht
- 7. Entlastung des Vorstands
- 8. Wahl des Vorstands und der Revisoren
- 9. Schriftlich eingegangene Anträge der Mitglieder
- 10. Tätigkeitsprogramm und Ziele 2012/2013
- 11. Jahresbudget und Festsetzung des Mitgliederbeitrags
- 12. Namenswettbewerb: Ein neuer Name für MUS?
- 13. Varia; Mitteilungen; nächste Termine; Schluss der GV

**Anträge an die GV bis spätestens 15. März 2012 schriftlich an das MUS-Sekretariat (Vorstand)**

### **Rahmenprogramm und Mittagessen**

Nach dem erfolgreichen Versuch an der letzten GV in Basel, kommt die «Arbeit» auch dieses Jahr nach dem Vergnügen: Die Generalversammlung folgt am Nachmittag nach der Stadtführung oder der Museumsbesichtigung und einem feinen Zmittag im Restaurant des Enter-Museums. Das Mittagessen wird von MUS bezahlt, die Getränke sind nicht inbegriffen. Weitere Informationen zum Rahmenprogramm sind auf der nächsten Seite zu finden.

### **Anmeldung für Rahmenprogramm und Mittagessen**

Bis 21. März an 0848 686 686 oder sekretariat@mus.ch (bitte mit Hinweis ob Stadtführung oder Enter-Museum, respektive Fleisch- oder Vegi-Menü).

Wir freuen uns auf viele bekannte und neue Gesichter.

Für den Vorstand: Werner Widmer, Präsident MUS

*Infos und Links zur GV und zum Tagungsort:* http://www.mus.ch/verein/gv.html http://www.solothurn-stadtfuehrungen.ch http://www.pcmuseum.ch Anfahrt/Situation siehe Seite 3

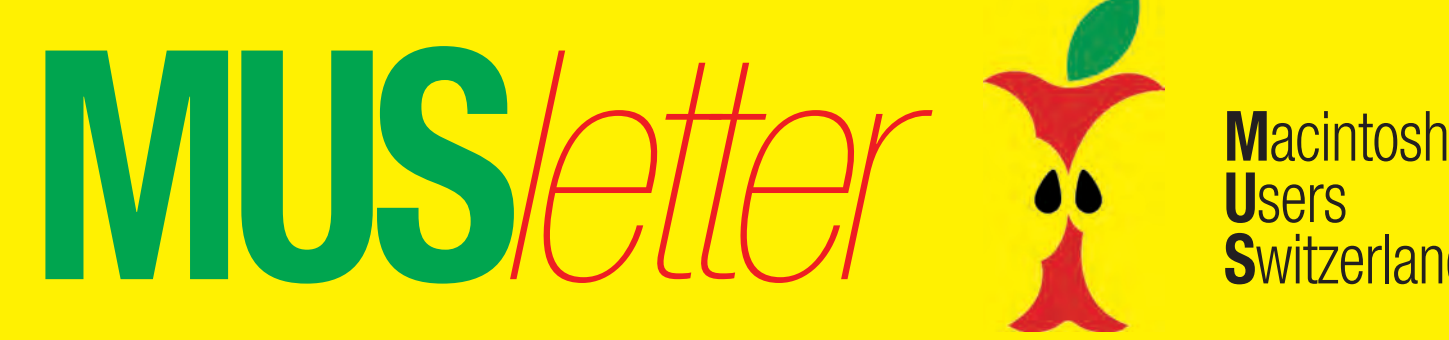

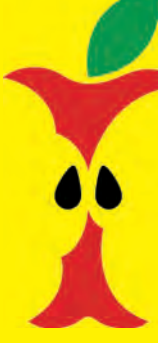

**U**sers **S**witzerland

2

# Termine und Aktualitäten im März 2012 We share Knowledge

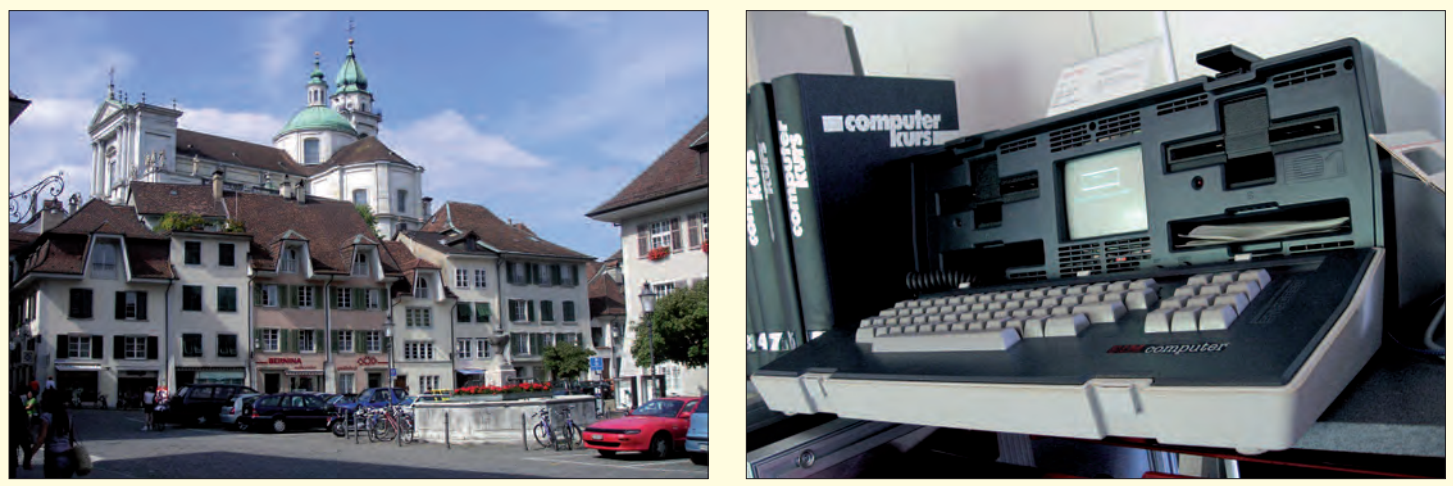

*Attraktiv sind beide Angebote, sowohl die Führung durch die Altstadt als auch der Besuch im grössten PC-Museum der Schweiz. Bild rechts: PC Osborne-1 im Enter-Museum. Bilder: Wikimedia Commons*

*Das Rahmenprogramm an der Generalversammlung, am 31. März, um 10 Uhr*

# **Die Qual der Wahl: Historische Altstadtführung oder Enter-Museum**

### **Zwei interessante Vorschläge für das Rahmenprogramm der GV**

*Datum:* Samstag, 31. März

*Zeit:* 10 Uhr

### *Angebot 1:* Historische Theaterführung «Reisläufer» in der Solothurner Altstadt

*Angebot 2:* Führung durch das im Dezember eröffnete Enter-Museum

*Links:*

http://www.solothurn-stadtfuehrungen.ch http://www.pcmuseum.ch FaceBook «Stadtführungen Solothurn»

### *Anmeldung:*

Aus organisatorischen Gründen ist für das Rahmenprogramm (und auch für das Mittagessen) eine Anmeldung bis 21. März ans Sekretariat erforderlich!

### **Theaterführung «Reisläufer» durch die Solothurner Altstadt**

Die kulturhistorischen Führungen von Marie-Christine Egger in der Solothurner Altstadt überzeugen durch ihre Liebe zum Detail. Tauchen Sie für kurze Zeit ab in längst vergangene Jahrhunderte. Marie-Christine Egger macht aus einer Führung durch Solothurn, einen lustigen und informativen Event. Wenn sie sich für eine Führung in eine Marketenderin des 16. Jahrhunderts verwandelt, dann spielt sie auf der Trommelflöte (eine vereinfachte Form des Piccolos) die alten Signale.

Zur Führung mit dem Thema «Reisläufer» schreibt sie: «Es ist eine Führung, die ich sehr gerne mache und sie ist für Solothurn die passendste, denn jeder Solothurner verdiente sein Geld in Frankreich. Das Geld, das so von Frankreich nach Solothurn geflossen ist, gibt bis heute unserer Stadt den Glanz.»

### **Führung durch das im Dezember eröffnete Enter-Museum**

«Jetzt kann man in Solothurn bestaunen, was gestern Zukunft war», schrieb die «Solothurner Zeitung», ganz begeistert, als vor rund drei Monaten das neue Enter-Museum feierlich eröffnet wurde.

Das «Enter» ist das einzige Museum in der Schweiz, welches sich der gesamten Breite der Computer, Computerperipherie und Technik widmet. Vermutlich weltweit einzigartig ist die Anzahl noch funktionierender Computersysteme. Dazu zählen zum Beispiel der erste Apple-1-Computer, PET2001, der erste 8-Bit-Computer Mark 8, die Rechenmaschine «Millionär», der erste elektronische Tischrechner «Anita», der Volksempfänger, das Autophon-TV, der Telefonrundspruch, der Drahtrekorder, oder der Edison-Phonograf. Zum Museum gehören auch das Bistro, der Museumsshop und eine iPhone-Klinik.

*Redaktion: Kurt Riedberger, 8157 Dielsdorf, E-Mail: falter@mus.ch / Präsident: Werner Widmer, 8703 Erlenbach, E-Mail: werner@mus.ch*

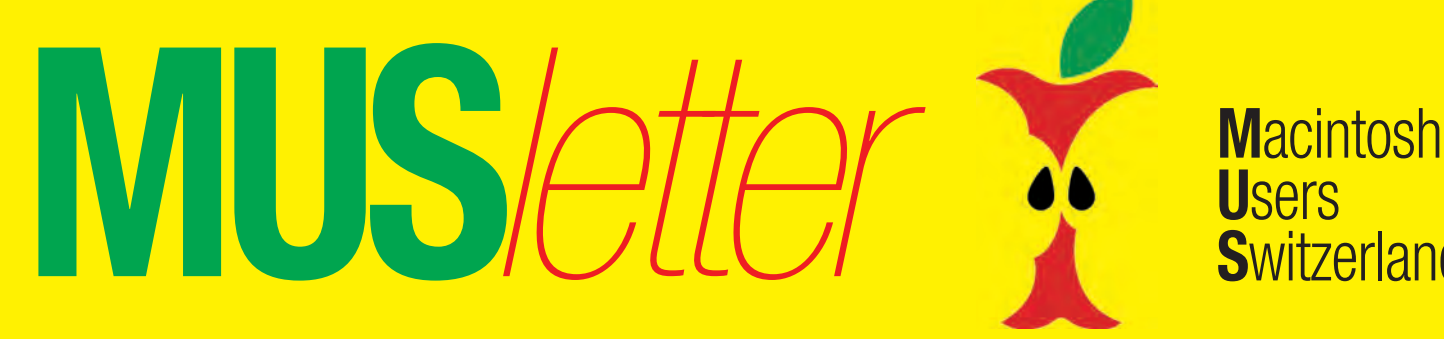

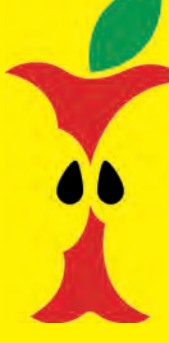

**U**sers **S**witzerland

3

# Termine und Aktualitäten im März 2012 Mussoussen We share Knowledge

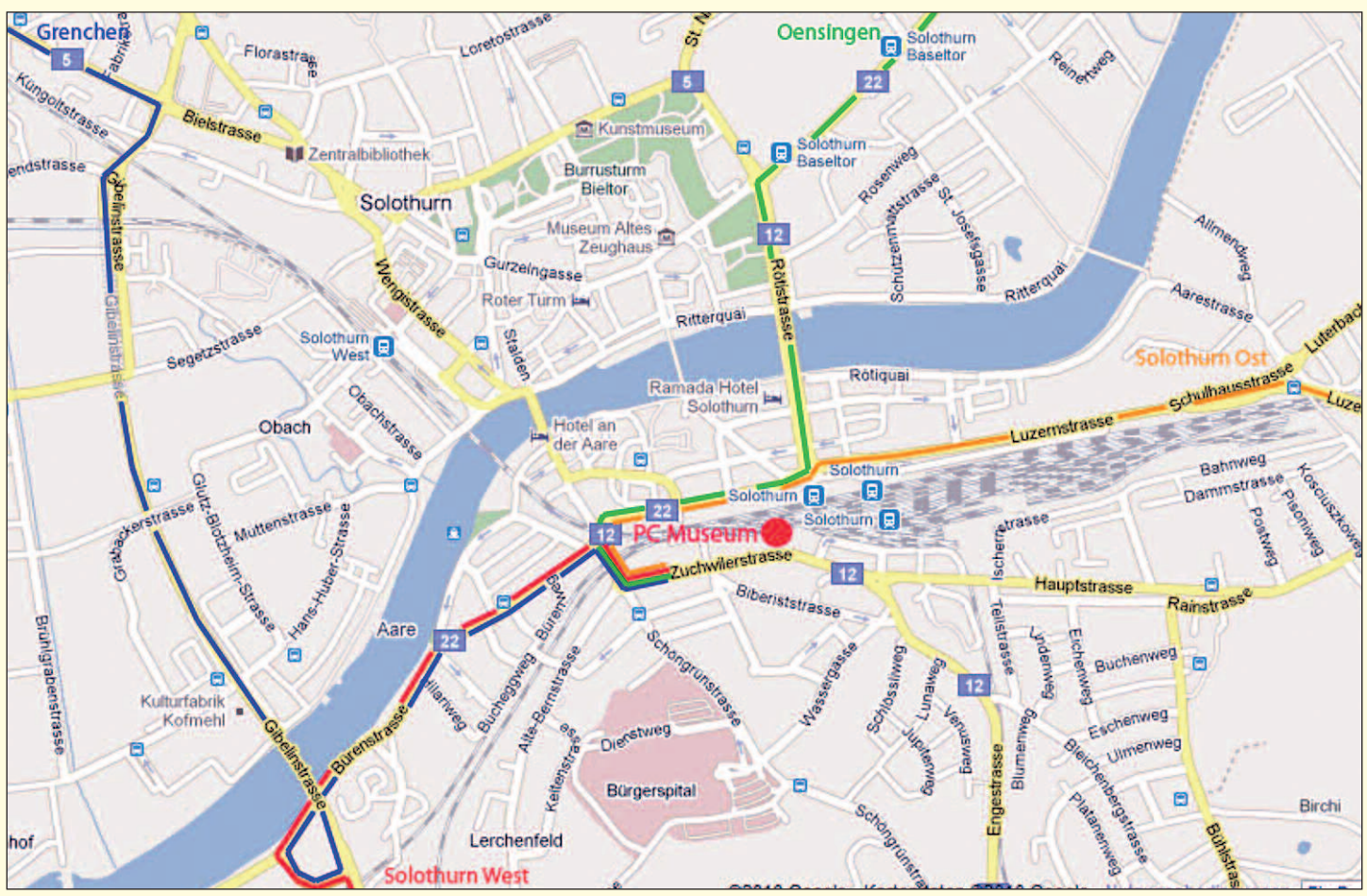

*Die Anreise zum Versammlungsort ist kein Problem, das Museum befindet sich direkt beim Hauptbahnhof.*

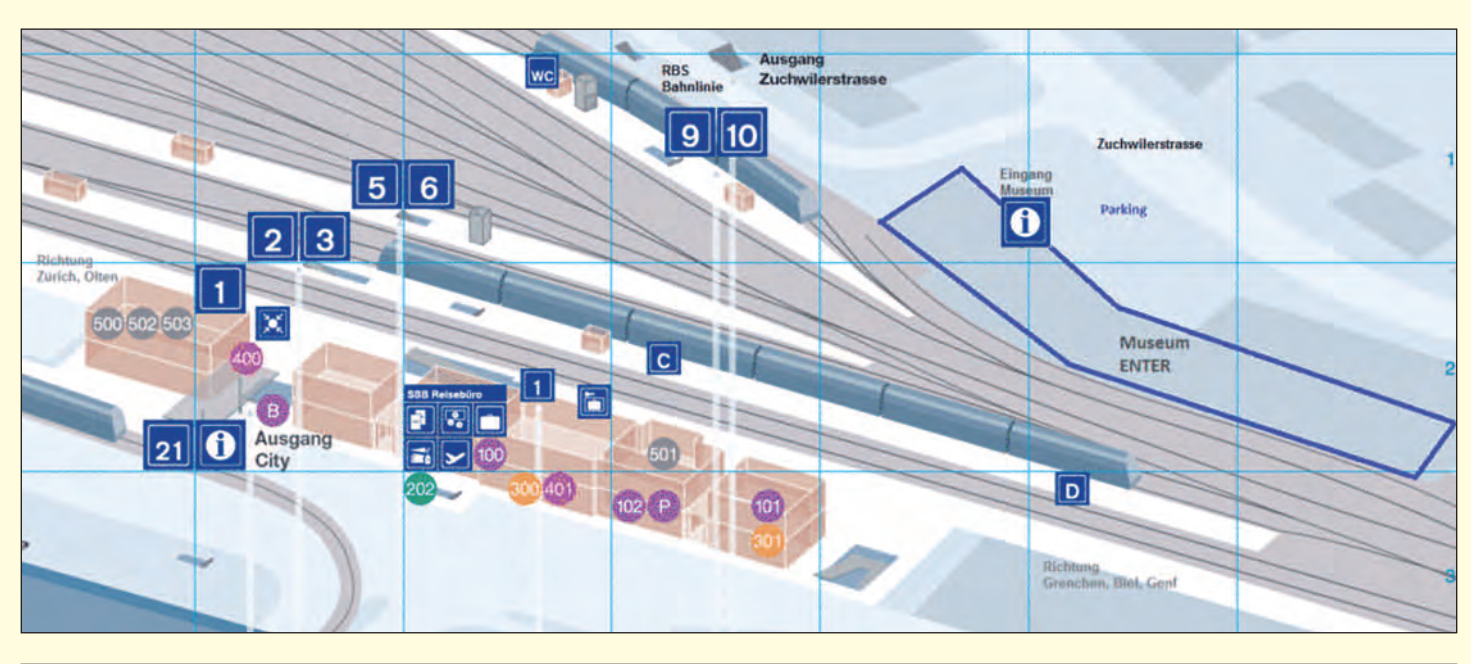

*Redaktion: Kurt Riedberger, 8157 Dielsdorf, E-Mail: falter@mus.ch / Präsident: Werner Widmer, 8703 Erlenbach, E-Mail: werner@mus.ch*

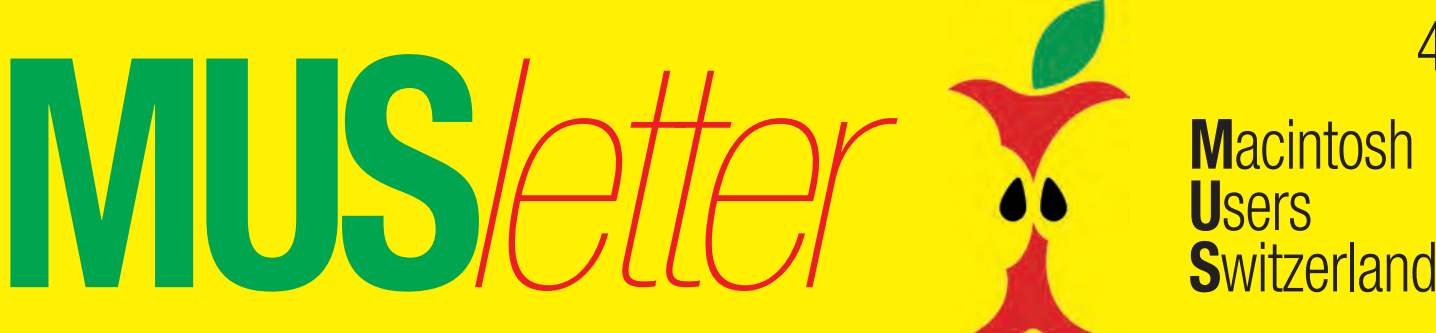

# Termine und Aktualitäten im März 2012 We share Knowledge

# **LocalTalk Bern**

**Kein LocalTalk im März** Nächstes Datum: 12. April, 19 Uhr

**Thema:** Suchmaschinen. Wie findet man das, was man genau sucht, mit den aktuellen «Suchmaschinen» im Internet? Was haben Search, Google, MSN usw. wirklich zu bieten?

**Referent:** noch offen

**Ort:** Zentrum für Bildungsinformatik, Muesmattstrasse 29, Bern.

**Weitere Infos** Fakultatives Treffen um 18 Uhr, im

# **LocalTalk Zürich**

### **Datum**

Donnerstag, 29. März, 19.15 Uhr.

### **Thema**

Lion, Windows, Boot Camp: Was geht, nicht geht und doch geht

**Referent**

Henri Braun

### **Ort**

Punkt G Gestaltungsschule Zürich, Räffelstrasse 25, 8045 Zürich Bahnhof Zürich-Binz, weiter zu Fuss oder Bushaltestelle Grubenstrasse.

### **Weitere Infos**

http://www.localtalk.ch

### **Zum Thema**

Seit geraumer Zeit gibt es die Möglichkeit, mit Boot Camp auf dem gleichen Intel-Mac Windows und OS X zu installieren und nativ zu benutzen. Hierzu legt Boot Camp eine HFS+ und eine Windows-Partition an, man installiert beide Betriebssyteme und Boot Camp liefert zum Schluss noch die benötigten Treiber für Windows.

Restaurant «Mappamondo». Local-Talk-Beginn um 19 Uhr (Türöffnung) an der Muesmattstrasse 29.

http://www.mus.ch/lt-bern

Christian Zuppinger, czuppinger@bluewin.ch

### **Allgemeines**

Der LT Bern findet vorerst alle zwei Monate statt. Das genaue Programm findet man vorher auf der MUS-Website im Kalender.

Auf viele TeilnehmerInnen freuen sich *Beat, Christian und Hansjörg*

So weit so gut und problemlos. Was aber, wenn ich auch noch Linux brauche, oder mehr als eine Partition pro Betriebssystem haben will, oder Lion mit XP harmonieren soll? Solche Varianten lässt Boot Camp nicht zu. Trotzdem geht es, wenn man ganz bestimmte Regeln beachtet. Diese Erfahrungen möchte ich am LocalTalk Zürich weitergeben. Ich habe mein MacBook Pro mit einer grösseren HD und mehr Speicher

aufgerüstet und dabei Lion und XP auf sechs Partitionen installiert. Nicht besprechen werde ich Virtualisierungsprogramme wie Parralels, VMware, oder Virtual Box.

### **Allgemeines**

Der LocalTalk dauert bis etwa 22 Uhr. In der Regel wird über ein bestimmtes Thema und über Neues aus dem Hause Apple referiert. Türöffnung ist jeweils ab 18.45 Uhr. Wer einen hauseigenen Rechner im Computerraum benützen will, muss seine eigene Maus (USB) mitbringen.

# **LocalTalk Basel**

**Datum:** Dienstag, 27. März, 19 Uhr

**Thema:** Workshop zum effizienten Einsatz von Office-Programmen.

**Referent:** Lasst euch überraschen!

**Ort:** Gymnasium Muttenz, Gründenstrasse 30, Muttenz.

### **Weitere Infos**

Die Tür zum Informatikzimmer im 2. Stock wird zirka um 19 Uhr geöffnet. Selbstverständlich wird bis zum Veranstaltungsbeginn um 19.30 Uhr wie immer ein Apéro offeriert.

http://www.mus.ch/lt-basel

ekuchinka@yahoo.com

Auf zahlreiches Erscheinen freut sich *Ellen Kuchinka*

# **LocalTalk Luzern**

Weitere Infos auf folgenden Websites: http://www.mus.ch/lt-luzern http://www.reichmuth-informatik.ch

### **Stammtisch**

Das Zürcher LT-Team hat beschlossen, dieses Jahr nur in den ungeraden Monaten (Januar, März, Mai usw.) einen LocalTalk und in den Monaten dazwischen einen Stammtisch zu organisieren. Im Juli (Ferienzeit) und Dezember gab es schon in den letzten Jahren keine Veranstaltungen. Damit es auch dieses Jahr interessante Themen gibt, bittet das LT-Team um Themenvorschläge und Wünsche. Bitte übermittelt diese an: Marit Harmelink, Tel. 079 420 81 63 oder marit.harmelink@mus.ch

Also bis bald, mit herzlichem Gruss *das LocalTalk-Team Zürich mit Marit, Andreas und Thomas*

4

**Macintosh MUSet Users Switzerland**  **Den Anzeigentarif** 5 erhalten Sie bei sekretariat@mus.ch oder falter@mus.ch

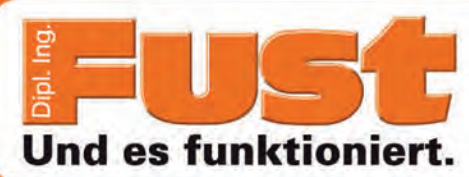

- TV & Home Cinema / HiFi **• Computer mit Service**
- Telefonie & Handies
- · Elektrohaushalt

# Die ganze **Apple-Welt im Fust**

Nur für MUS-Mitglieder: 10 % Rabatt auf das gesamte Zubehörsortiment\* für Mac und iPad im Fust

\*Ausgenommen Software, Beamer, Gutscheine, iTunes-Karten und Radios mit Docking Station

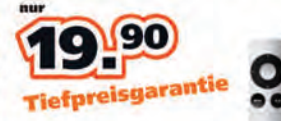

**Authorized Apple Remote** · Fernbedienung für Macs, iPods, iPhones (mit Dock) und Apple TV · elegantes Aluminiumdesign Art. Nr. 6925025

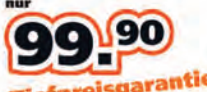

### Me wieder **Batterlen wechseln**

 $\overline{\mathscr{C}}$ 

- K750 Solar Keyboard for Mac
- · Superflache, kompakte Tastatur · Betrieb mittels Solarzellen
- 
- · Spezielles Mac-Layout Integrierter Zahlenblock Art. Nr. 6925167

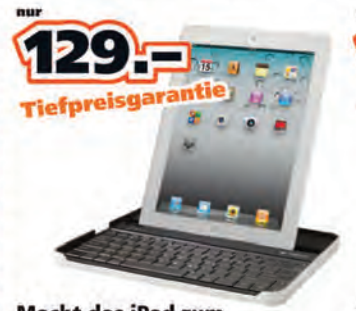

**Macht das iPad zum** kompletten Notebook **Keyboard Case for iPad 2** · Schweizer Tastaturlayout • Integrierter Akku · Einfache Verbindung mit Bluetooth Art. Nr. 6925121

· 30-Tage-Umtauschrecht\*

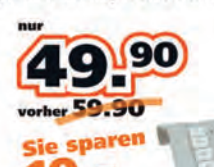

Bluetooth Keypad · Ergänzt die Tastatur Ihres iMacs um einen vollwertigen Tastenblock · Passt perfekt zum Apple Keyboard Art. Nr. 6925137

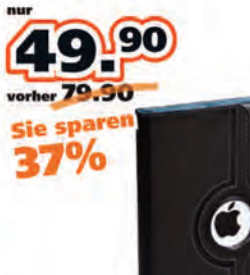

Tarqus 360° Rotating Case / Stand · Perfekter Schutz für Ihr iPad 2 · Kann zu einem Ständer aufgeklappt werden Art. Nr. 6925116

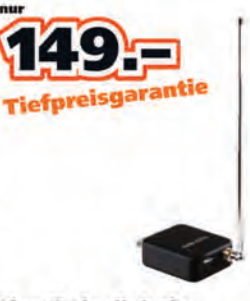

**Live-TV in digitaler** Qualität auf dem iPad eigato EyeTV Mobile · DVB-T Tuner · Lässt Ihr Datenvolumen unangetastet Art. Nr. 6925138

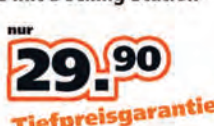

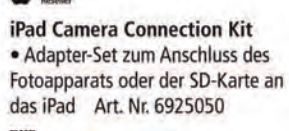

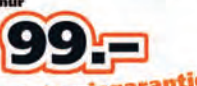

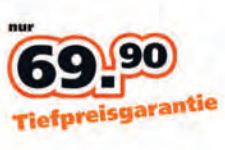

**Bon 10%** 

Nicht kumulierbar mit anderen Rabat

gültig bis 31.03.2012.

Nos

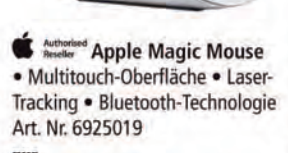

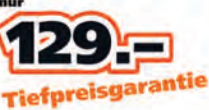

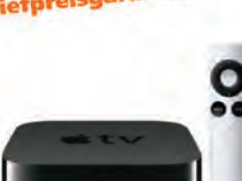

**Authorized Apple Airport Express** · 802.11n Wi-Fi Router · USB-Anschluss für Drucker · Musikstreaming auf die eigene Stereoanlage mittels AirPlay Art. Nr. 6925011

Sie sparen

**Das Office-Paket** 

· Word, Excel, Powerpoint

**Office: Mac Home & Student 2011** 

für Ihren Mac

**Microsoft** 

Art. Nr. 6920737

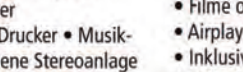

- **Authorised Apple TV** · Filme online ausleihen · Airplay Streaming von iOS-Geräten
- · Inklusive Apple Remote
- Art. Nr. 6925065

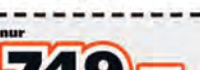

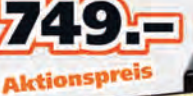

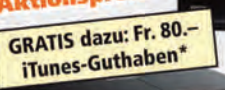

gültig bis 31.03.2012 \*Angebot

 $\circledast$ 

EPSON Beamer MG-850HD · 2800 Lumen · Kontrast 3000:1 · 3 LCD-Technologie · Auflösung HD ready (1280 x 720) · Integrierte 10W-Lautsprecher Art. Nr. 6480268

Allmarken-Express-Reparatur egal wo gekauft! Telefon 0848 559 111 • www.fust.ch • 5-Tage-Tiefpreisgarantie\*

• Riesenauswahl aller Marken · Mieten statt kaufen · Occasionen / Vorführmodelle

Bestellen Sie unter www.fust.ch \*Details www.fust.ch

Office:mac-

**Superpunkte** im Fust sammeln. Zahlen wann Sie wollen:<br>Gratiskarte im Fust.